C Version

1

## I111E Algorithms & Data Structures 6. Data structure (2) Stack, Queue, and Heap

School of Information Science Ryuhei Uehara & Giovanni Viglietta [uehara@jaist.ac.jp](mailto:uehara@jaist.ac.jp) & johnny@jaist.ac.jp 2019-11-06

All materials are available at http://www.jaist.ac.jp/~uehara/couse/2019/i111e

### Announcement

- 1<sup>st</sup> report: deadline is November 11, 10:50am.
- Mid term examination (30pts):
	- November 11, 13:30-15:10
	- Range: Up to Today!
	- Choices are;
		- Anything without electricity (w/o cell/ipad/...)
		- Textbooks, copy of slides, and hand written notes
		- Copy of slides, and hand written notes
		- Only pens and pencils

# Short Summary So Far

- We have combinations of 3 issues; data structure, what to do, and algorithm
- What to do: E.g., access to the i-th item, search, add/remove/insert
- Array: access in  $O(1)$ , search in  $O(n)$ , add tail in  $O(1)$ , insert/remove in O(n)
- Array in order: search in O(log n), etc.
- Linked list: access in O(n), add/remove in O(1), etc.
- Today's topic: Three abstract data structures for addition and take out

## Representative data structures

- Stack: The last added item will be took the first (LIFO: Last in, first out)
- Queue: The first added item will be took the first (FIFO: first in, first out)
- Heap: The smallest item will be took from the stored data

• Implementation of concrete data structures like array and linked list.

- What "Stack" is?
- Implementation by array
- Implementation by linked list

### **STACK**

# **Stack**

- The structure that the last data will be popped first (LIFO: Last in, first out)
- Image: "stack" of dishes, ...
- **Operations** 
	- push: add new data into stack
	- pop: take the data from stack
- Pointer
	- top: top element in the stack (where the next item is put) top

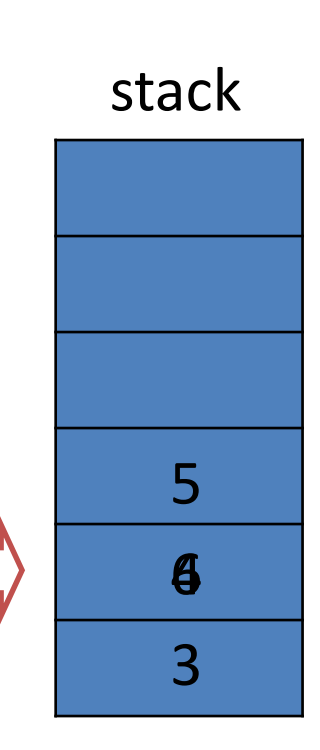

push 3; push 4; push 5; pop; pop; push 6; pop;  $\rightarrow$  5<br>pop;  $\rightarrow$  4<br>push 6;<br>pop;  $\rightarrow$  6<br>5<br><br>**6**  $\rightarrow$  4

pop;  $\rightarrow$  6

# Implementation of stack by an array

• Store a data: push(x)

stack[top]=x; top=top+1;

Store the place for the "next" one Increment the "next" place

• Take the data: pop()

top=top-1; return stack[top]; Decrement the "next" place Return the current one

- What kind of errors?
	- $-$  Overflow: push (x) when top  $==$  size(stack)
	- $-$  Underflow: pop() when top == 0

#### Implementation of stack by an array

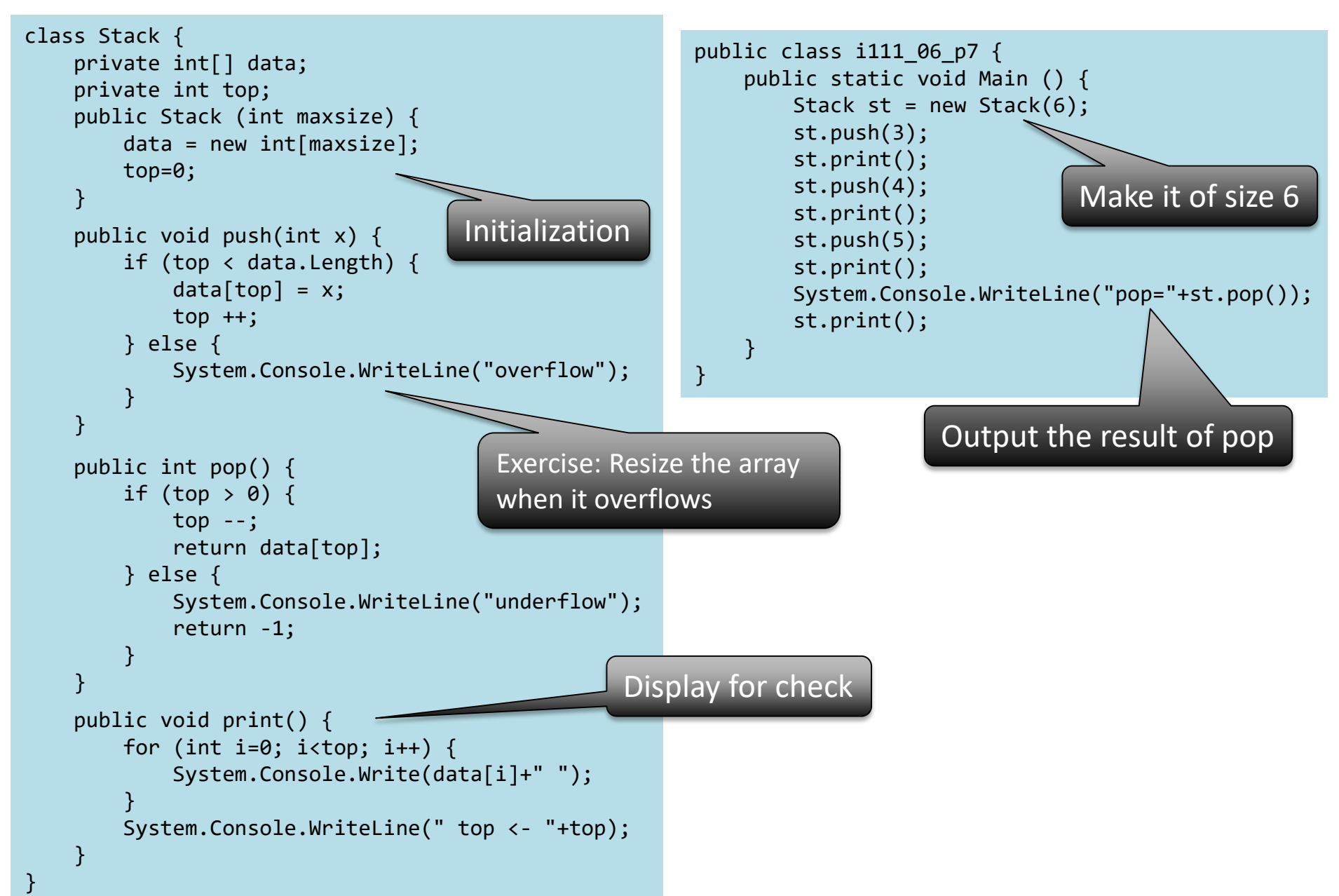

#### Implementation of stack by a linked list

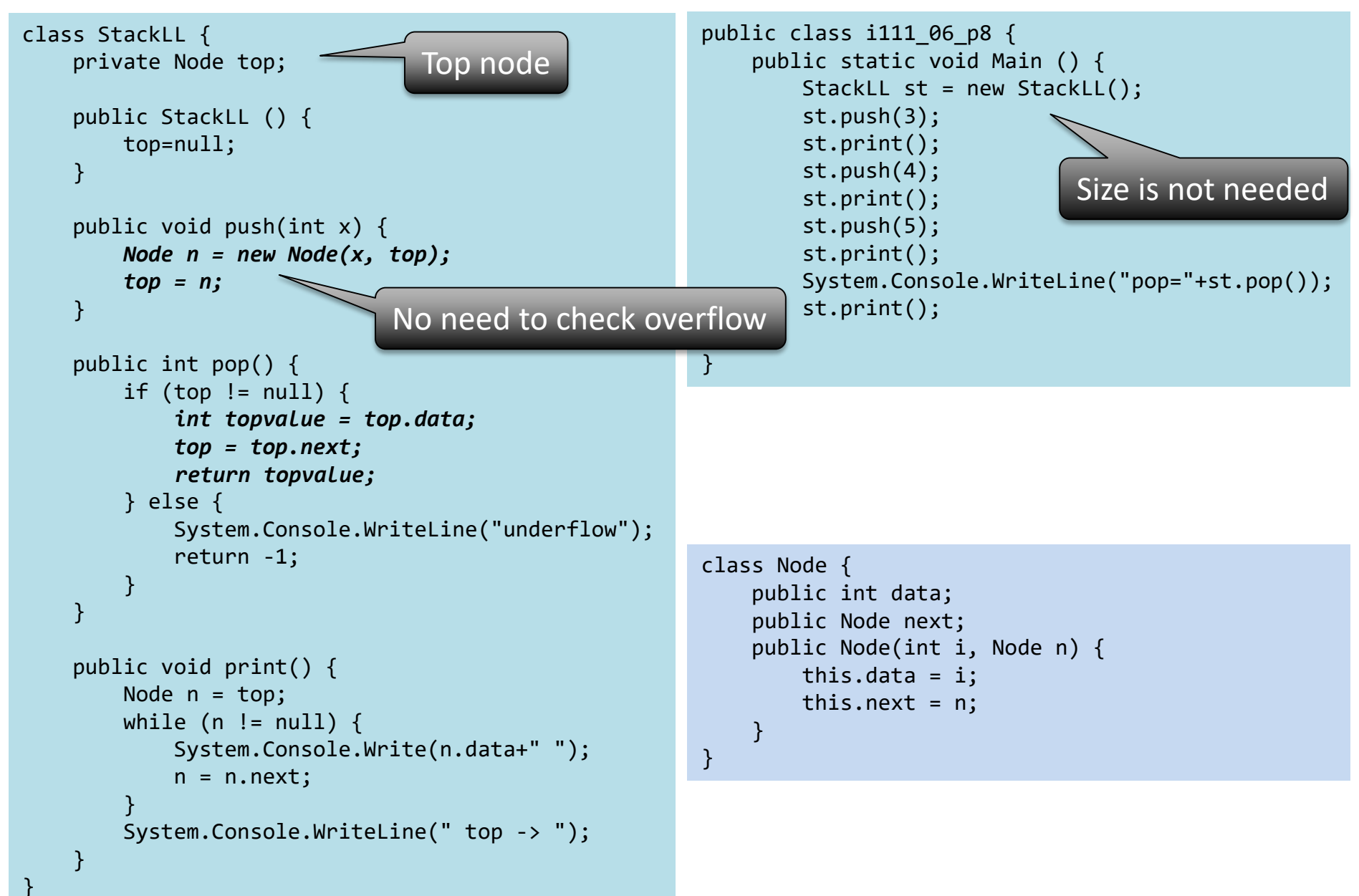

"Queue" means "(waiting) line"

#### **QUEUE**

## Queue

- The first data will be took first (FIFO: first in, first out)
- Image: In front of famous restaurant

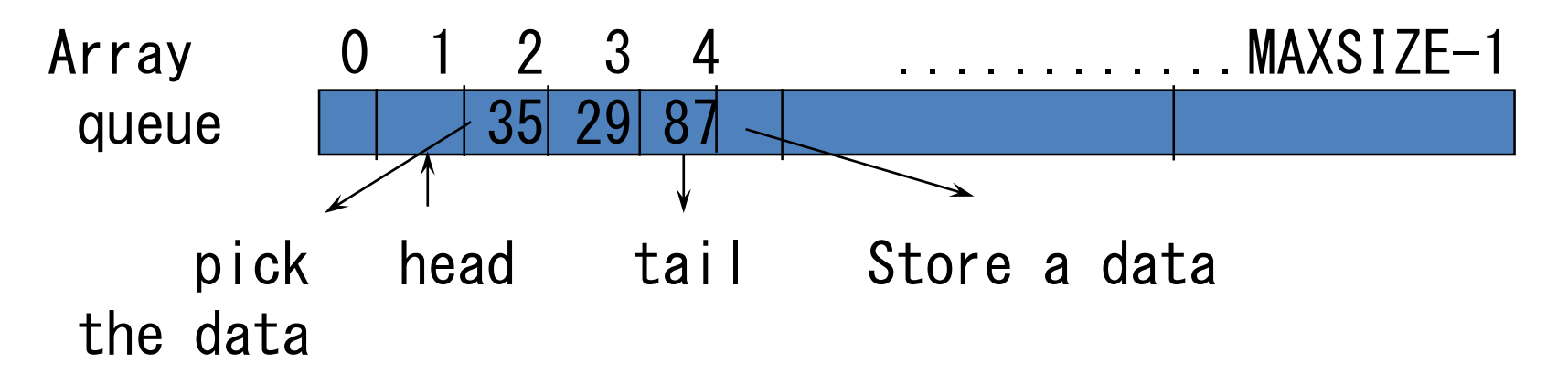

Data are stored in from queue[head+1] to queue[tail]

You may feel it is not intuitive since it is not from queue[head] to queue[tail]...

## Simple implementation of queue by an array: Add a data

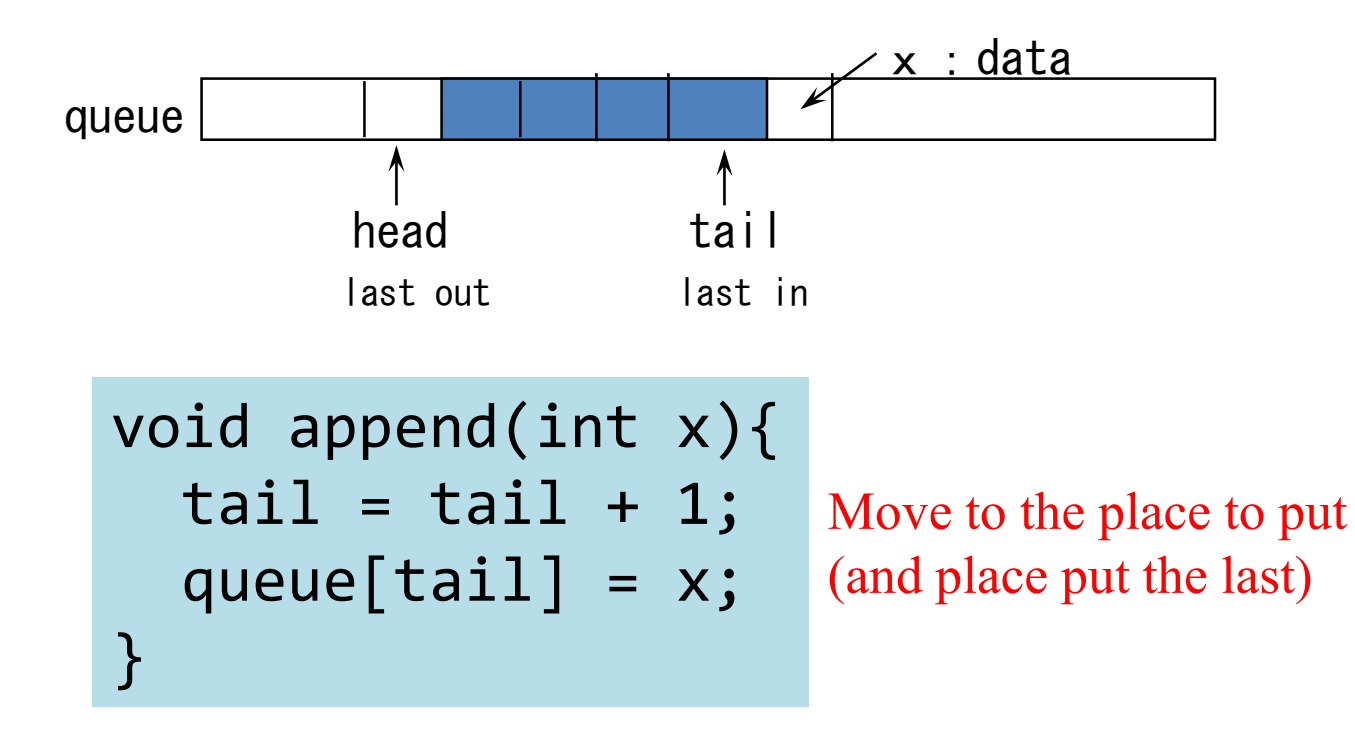

## Simple implementation of queue by an array: Take a data

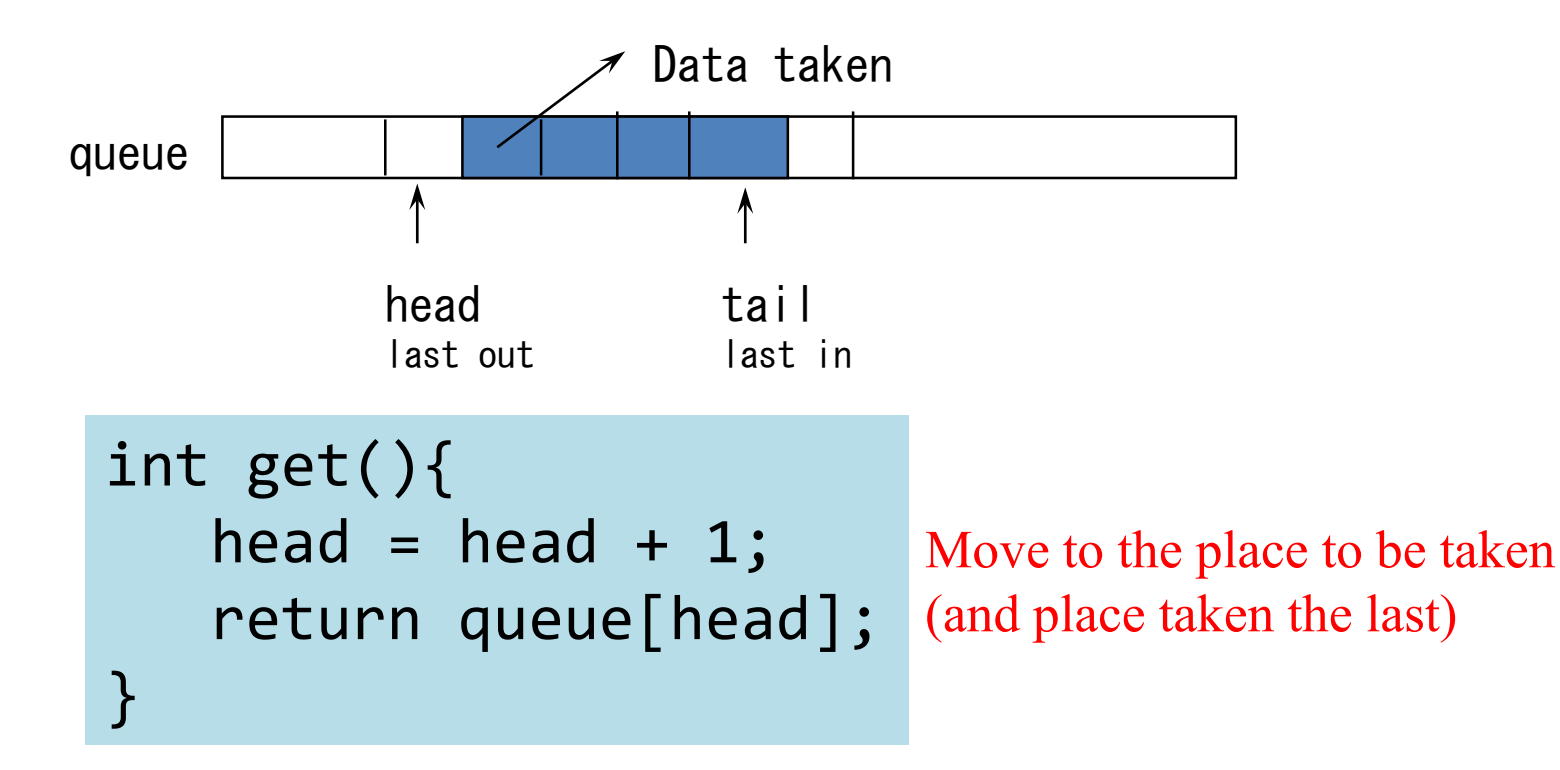

### Problem of simple implementation of queue: Waste area…

tail

• What happens when we int get(){ use queue as follows?

int queue[MAX SIZE]; int head, tail; void main(){ head=0; tail=0;  $append(3); get();$ append(4); get(); } head

void append(int x){  $tail = tail + 1;$ queue[tail] = x; } head = head +  $1$ ; return queue[head];  $\text{gpp}(d(4)$   $\left( \begin{array}{ccc} 3 & 4 \end{array} \right)$ We won't use  $\rightarrow$  waste

# Solution: Use array *cyclic*

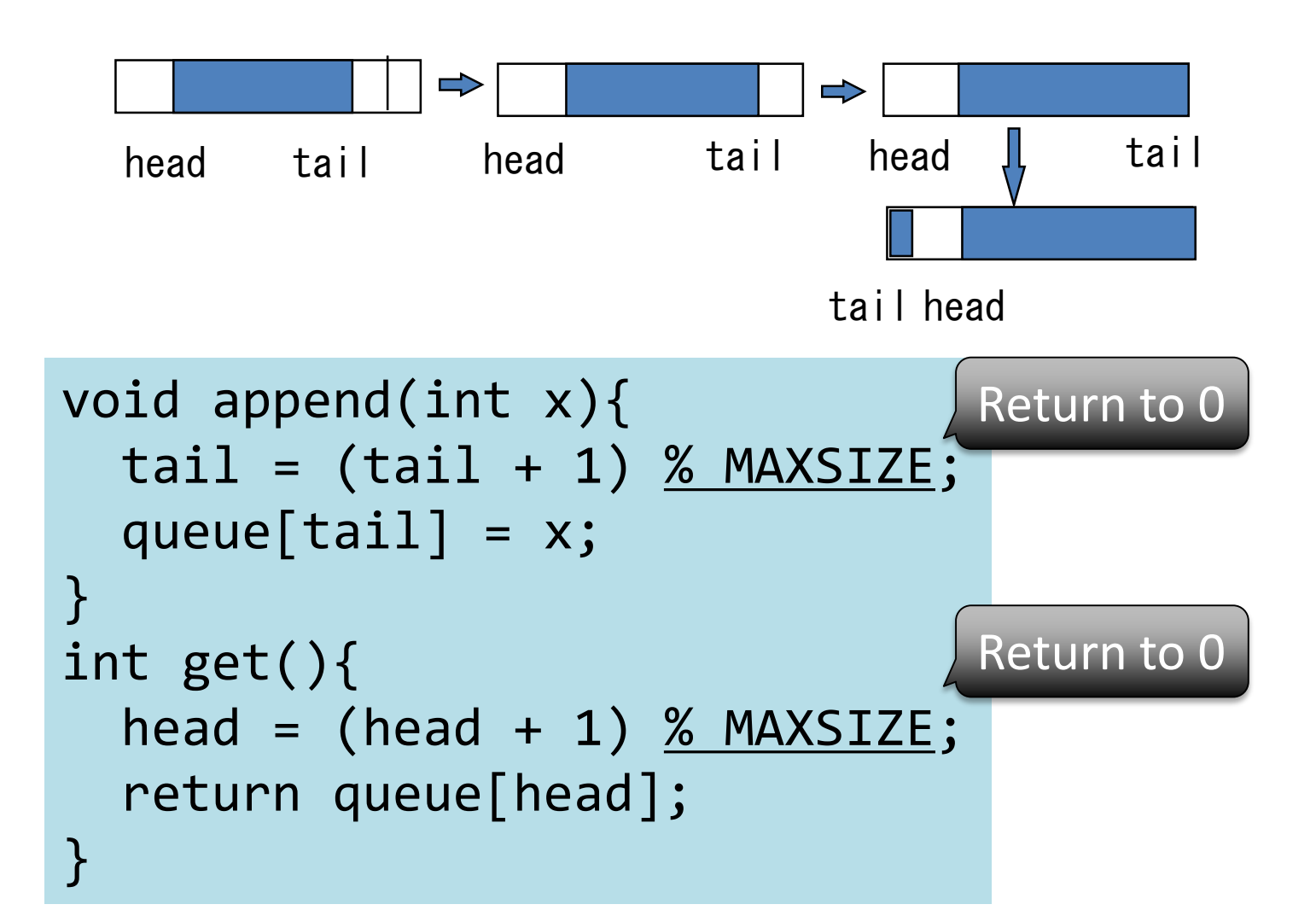

Problem of queue in cyclic array: We cannot distinguish between full and empty

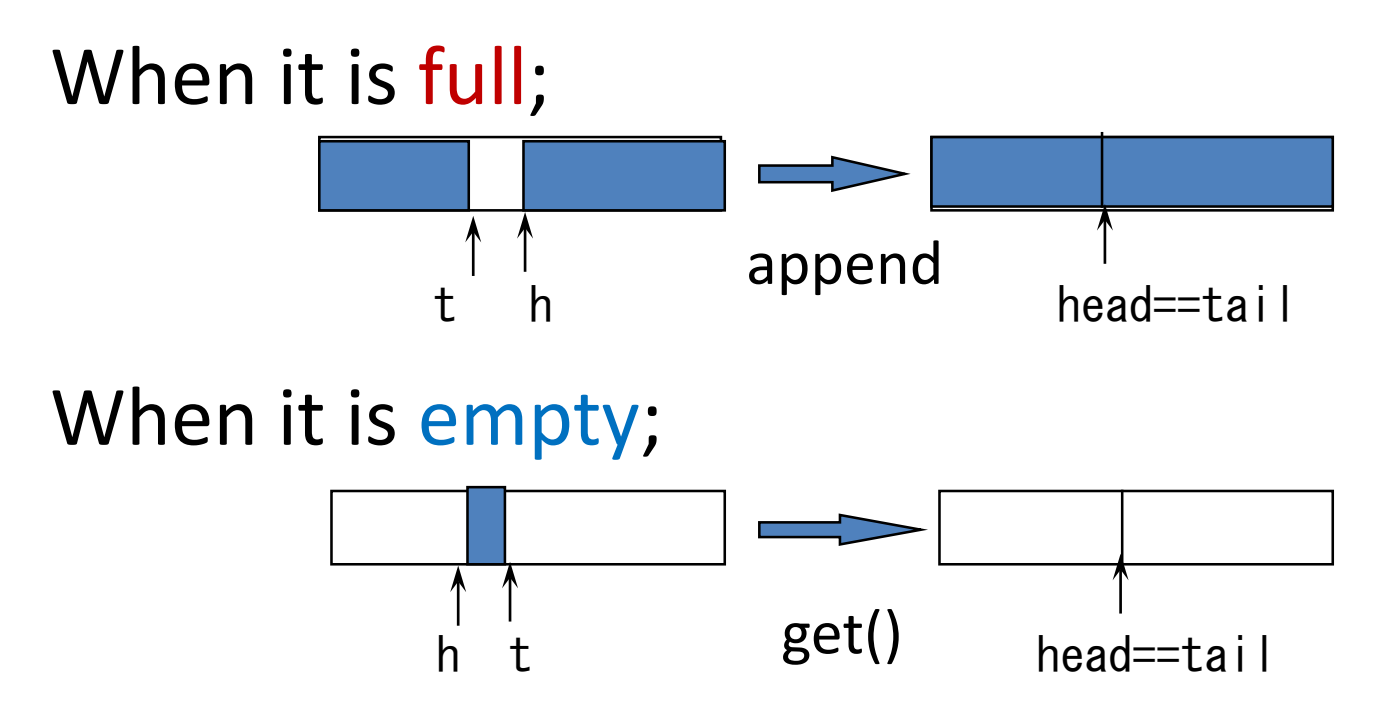

#### In both cases, we have head==tail.

We may count the number, but it is not a good situation to be full...

# Solution: We define full when we have tail==head when append.

```
void append(int x){
  tail = (tail + 1) % MAXSIZE;queue[tail] = x;
  if(tail == head) printf("Queue Overflow ");
}
int get(int x){
  if(tail == head) print(f("Queue is empty ");else {
    head = (head + 1) % MAXSIZE;
    return queue[head];
  }
}
```
## Implementation of Queue in C#

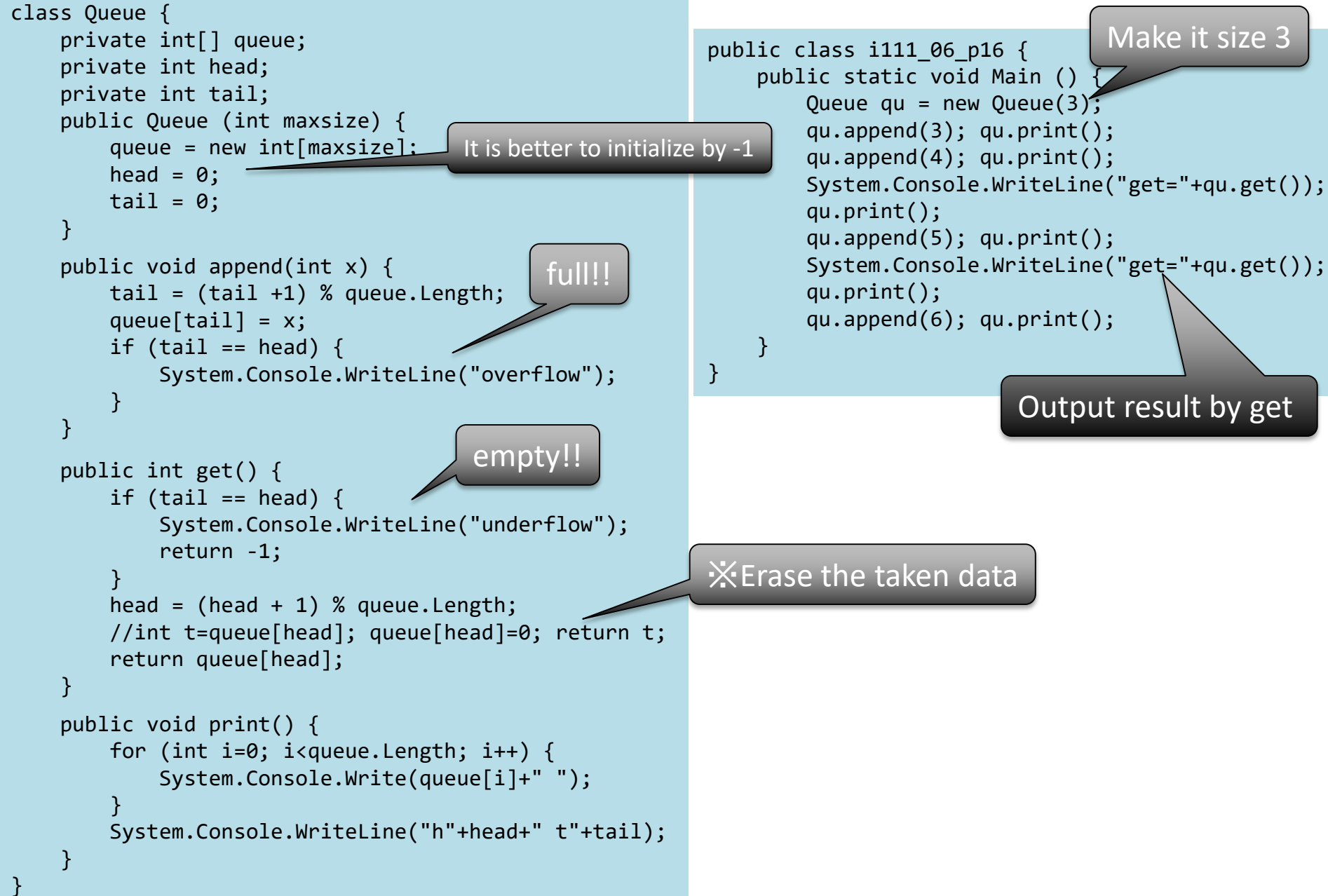

### Implementation of queue by linked list

Insertion of a data:From tail of the list: pointer tail Take a data:From top of the list: pointer head

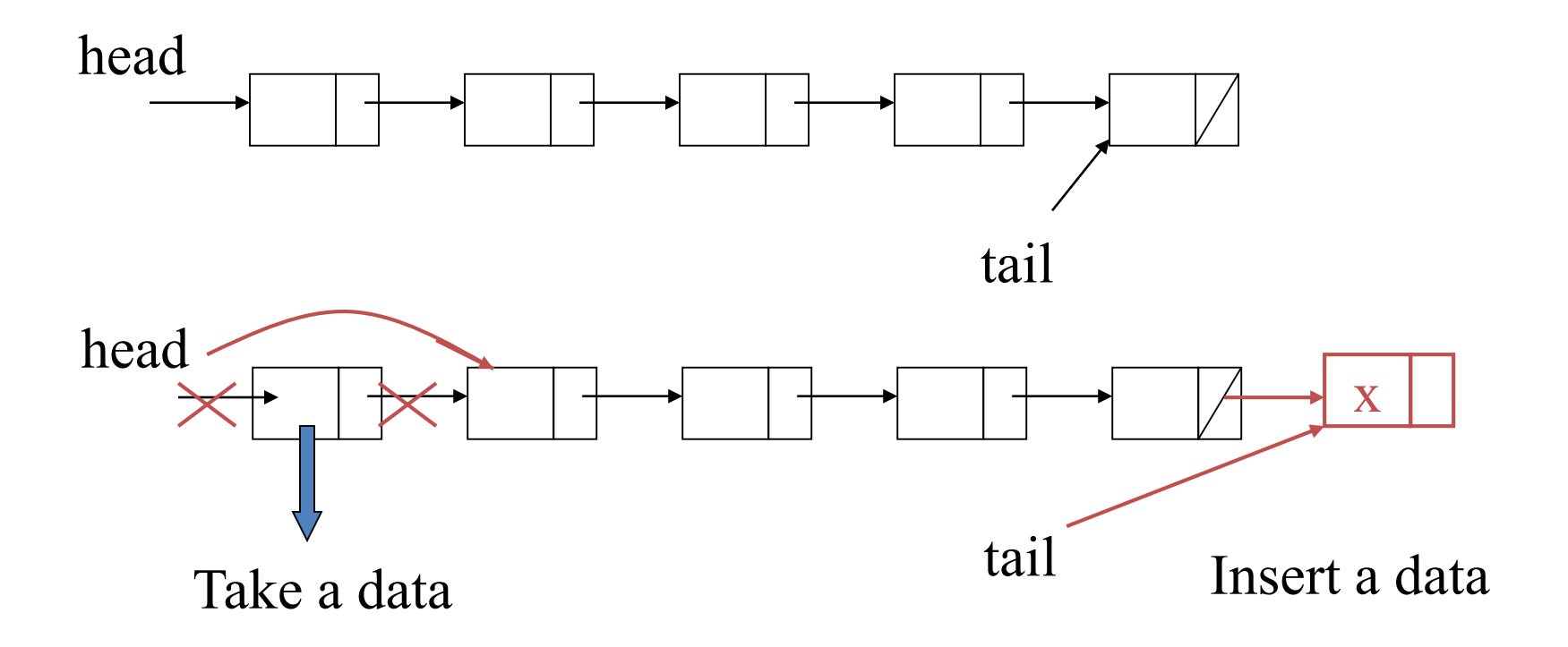

Exercise: Make program by yourself!

#### Implementation of Queue in C#

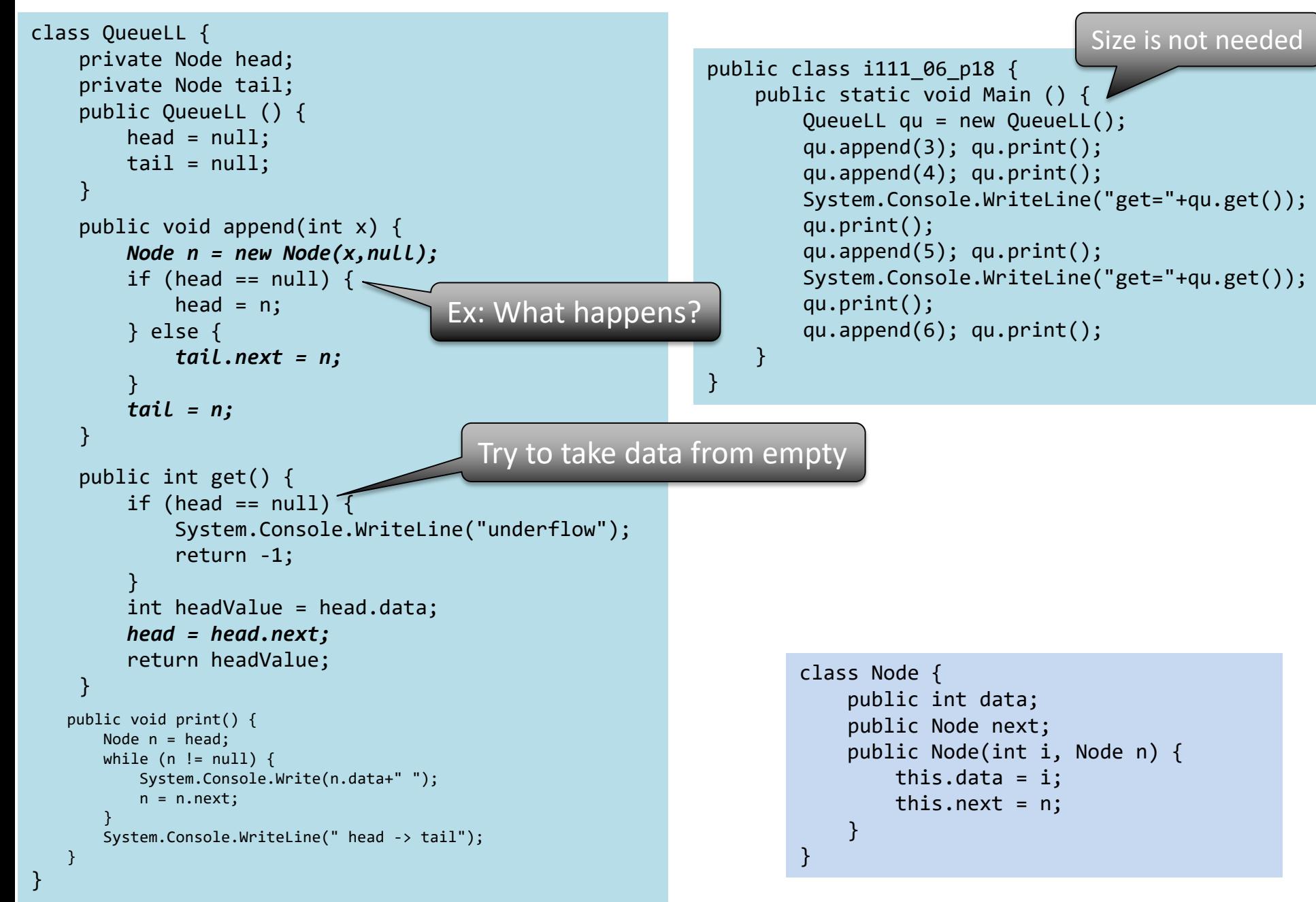

- "heap" also means "stack", but more "mountain"-like shape?
- Simple implementation by array
- Implementation by array using an idea of binary tree

#### **HEAP**

## **Heap**

- Add/remove data
- Elements can be taken from minimum (or maximum) in order

### **Q. How can we implement?**

# Implement of heap (1): Simple implemer

An array heap[] and top, the number of data

- Initialize: top = 0
- Insert data:

 $heap[top] = x;$  $top = top + 1;$ 

• Take minimum one: Find the minimum element heap[m] in heap[] and output. Then copy heap[top-1] to heap[m], and decrease top by 1.

```
0 1 2 <u>m</u> top
heap
m = 0;for(i=1; i < top; i++)if(heap[i] < heap[m])
     m = i;x = \text{heap[m]};
heap[m] = heap[top-1];top = top - 1;return x;
```
Minimum element

Problem of simple implementation: Slow for reading data

• Store: O(1) time

 $\begin{array}{ccc} \hbox{heap[top++]}=x & \leftarrow & \text{As same as} \end{array}$ 

• Take: O(n) time

```
m = 0;for(i=1; i<top; i++)
  if(heap[i] < heap[m])m = i;x = \text{heap[m]};
heap[m] = heap[top-1];top = top - 1;return x;
```
 $heap[top] = x;$  $top = top + 1;$ in C

【Important】 【Note: different from binary search tree!】

## Implementation of heap by binary tree

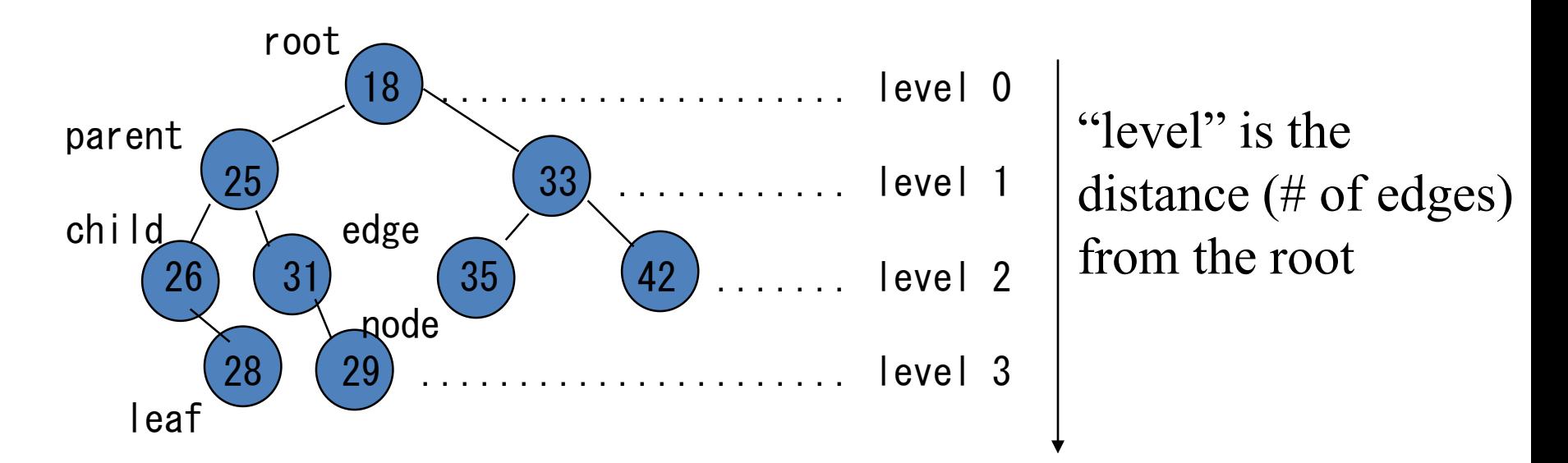

root: node that has no parent leaf:node that has no child

#### A tree is called a *binary tree*  if each node has at most 2 children

# Property of binary tree for heap

- 1. Assign 1 to the root.
- 2. For a node of number i, assign  $2 \times i$  to the left child and assign  $2 \times i+1$  to the right child:

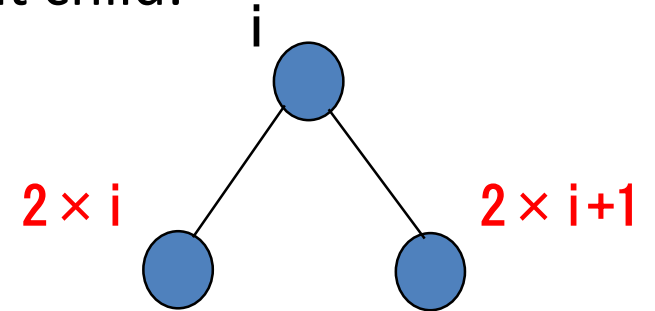

- 3. No nodes assigned by the number greater than n.
- 4. For each edge, parent stores data smaller than one in child.

The maximum level of heap:  $[log, (n+1)-1]$ 

Each node has a unique path from the root, and its length is  $O(\log n)$ .

※Some textbooks prefer to start from 0 instead of 1. In this case, considering children as  $2i+1$  and  $2i+2$ , we have the same structure.

## Example of a heap by binary tree

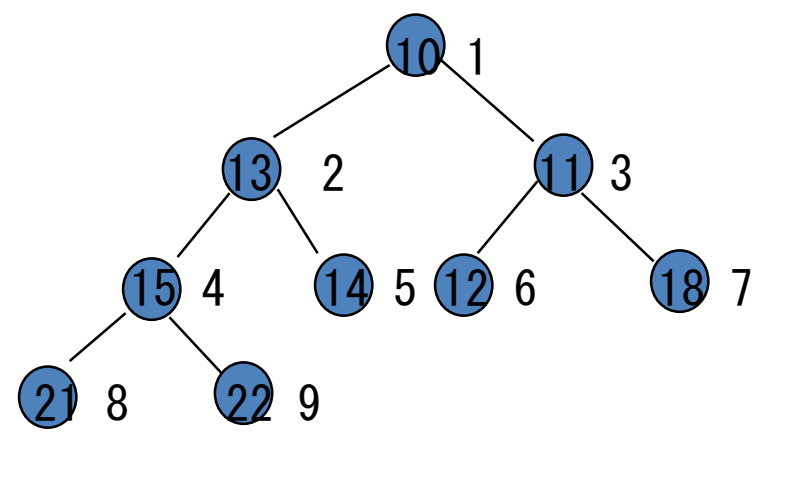

- 1. Assign 1 to the root.
- 2. For a node of number i, assign  $2 \times$  i to the left child and assign  $2 \times i+1$  to the right child.
- 3. No nodes assigned by the number greater than n.
- 4. For each edge, parent stores data smaller than one in child.

#### We can use an array, instead of linked list!

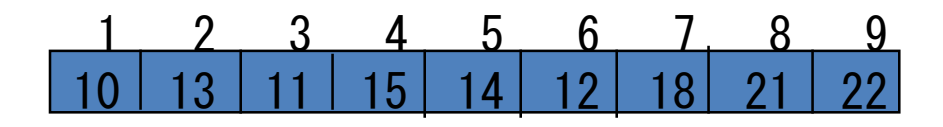

## Add a data to heap

(1) temporally, add data to node  $n+1$  ( $n+1$ <sup>st</sup> element in array) (2) traverse to the root step by step, and

if parent > child then swap parent and child

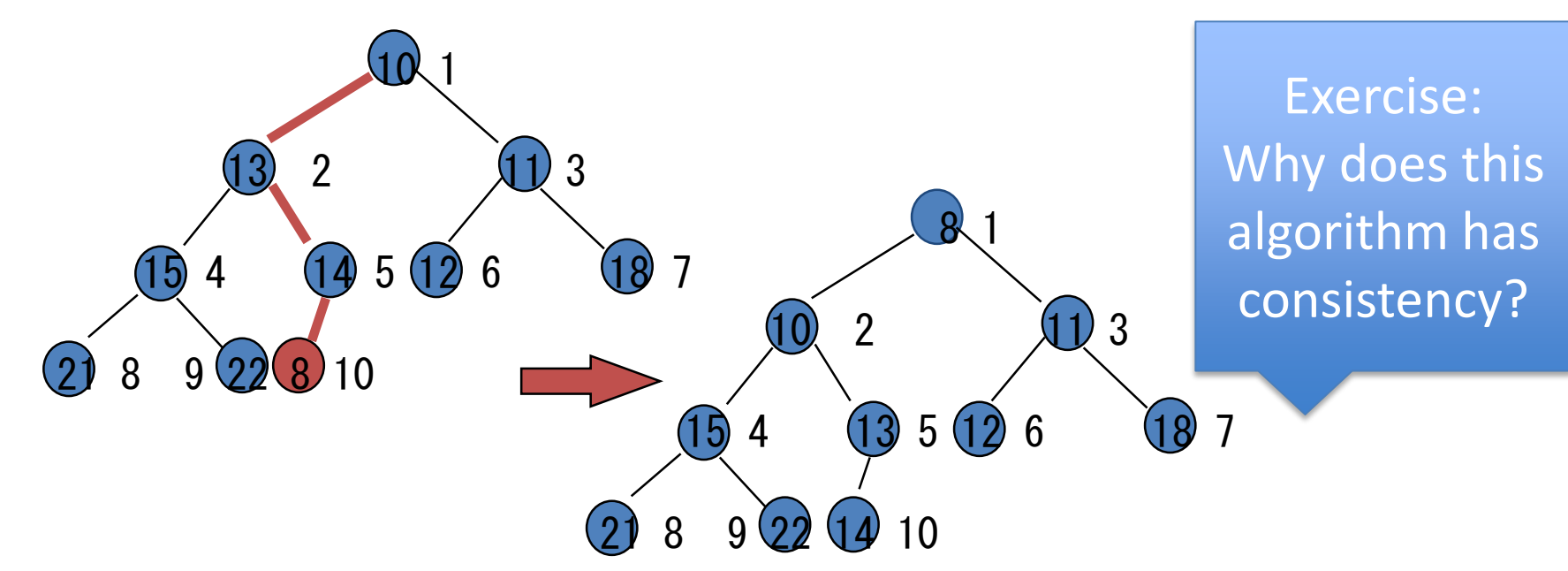

That is, from  $n+1$ <sup>st</sup> node to the root, the data are in order. This algorithm does not occur any problem with any other part of tree.

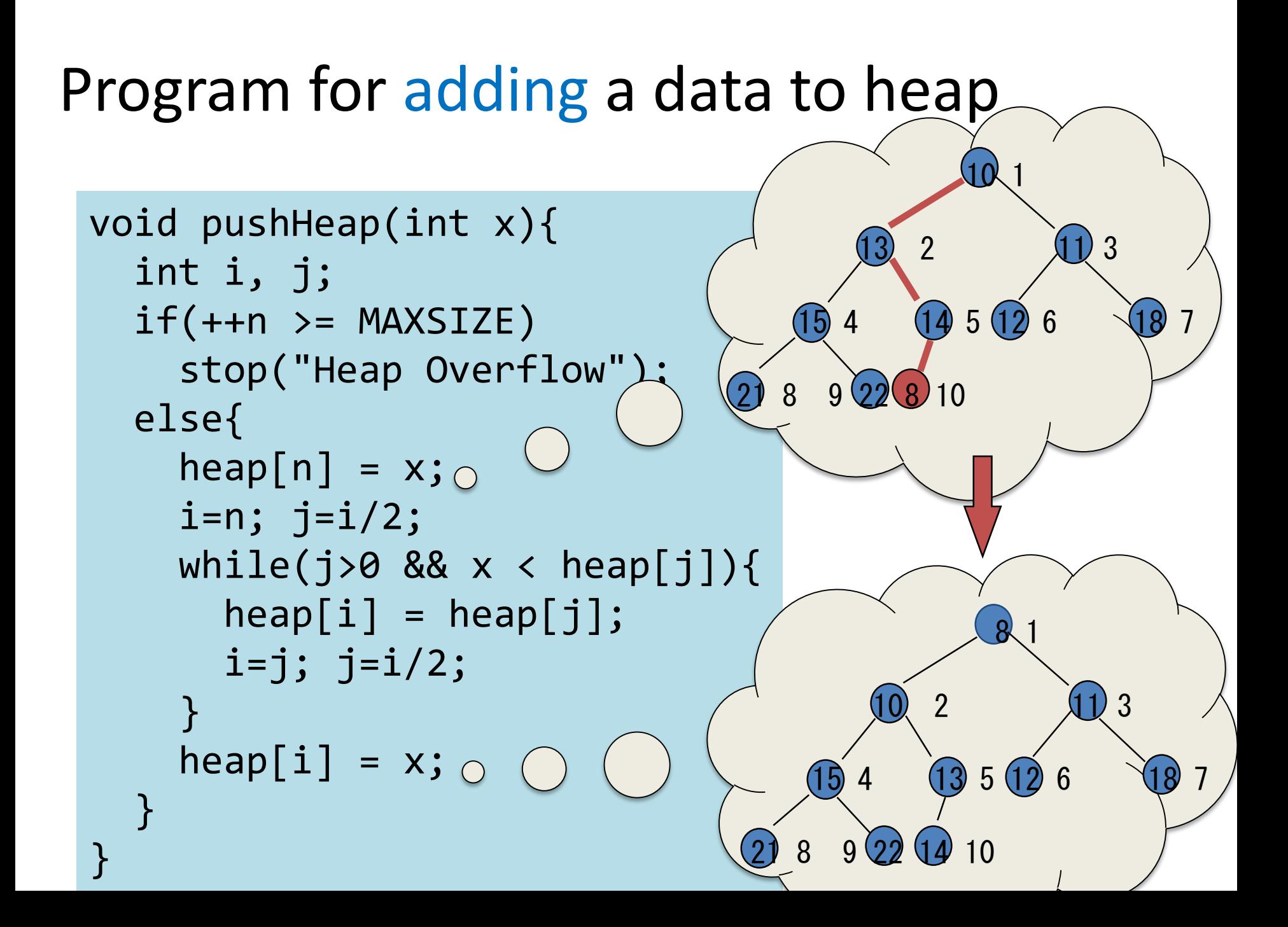

## Heap: Take the minimum item

(1) Take the minimum data at the root

- (2) Copy the last item (of number n) to the root
- (3) Traverse from the root to a leaf as follows
- For each pair of two children, choose the smaller one, and exchange parent and child if child is smaller than parent.

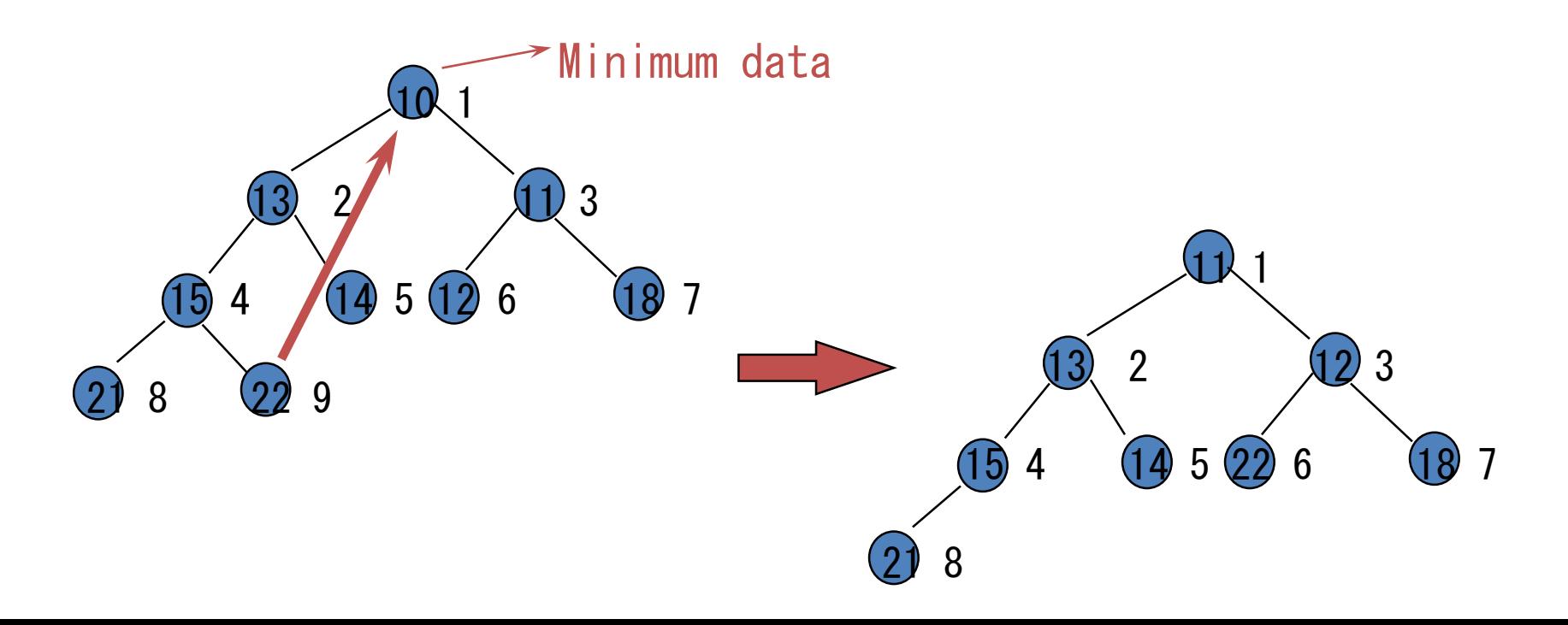

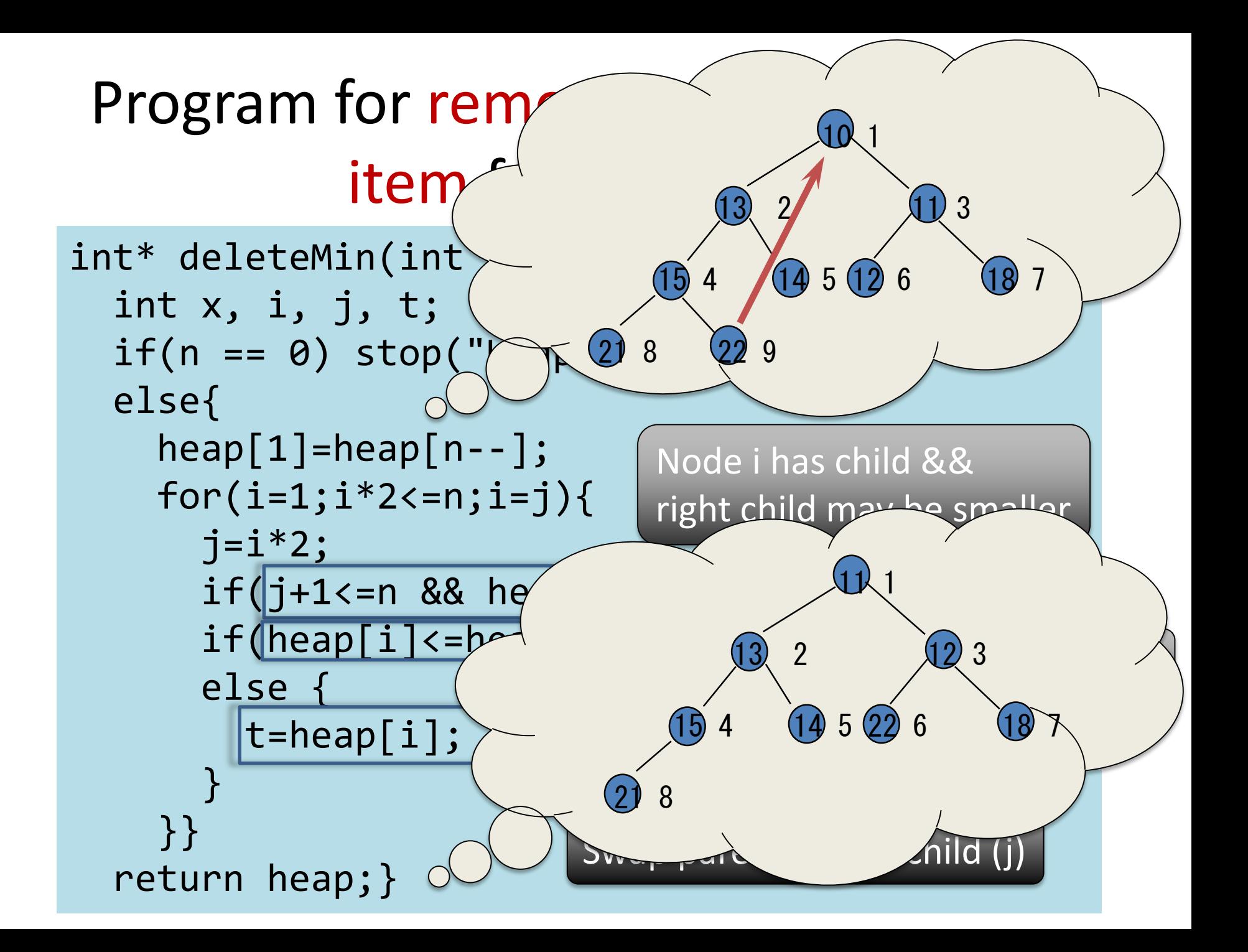

# Time complexity of binary heap

- Let n be the size of heap
	- Addition: O(log n)
	- Removal: O(log n)
	- Each operation runs in time proportional to the depth of the heap
	- The depth of heap is almost log n

# Summary

- Stack: Structure that the last data will be popped first (LIFO: Last in, first out)
- Queue: The first data will be took first (FIFO: first in, first out)
- Heap: Elements are taken from minimum in order
- Implemented by array/linked list
- Heap is efficient by using binary tree
- Q: How about heap by linked list?

### Announcement

- 1<sup>st</sup> report: deadline is November 11, 10:50am.
- Mid term examination (30pts):
	- November 11, 13:30-15:10
	- Range: Up to Today!
	- Choices are;
		- Anything without electricity (w/o cell/ipad/...)
		- Textbooks, copy of slides, and hand written notes
		- Copy of slides, and hand written notes
		- Only pens and pencils